# **10 : STATISTIQUES : exercices - page 1** corrections : [http://pierrelux.net](http://pierrelux.net/)

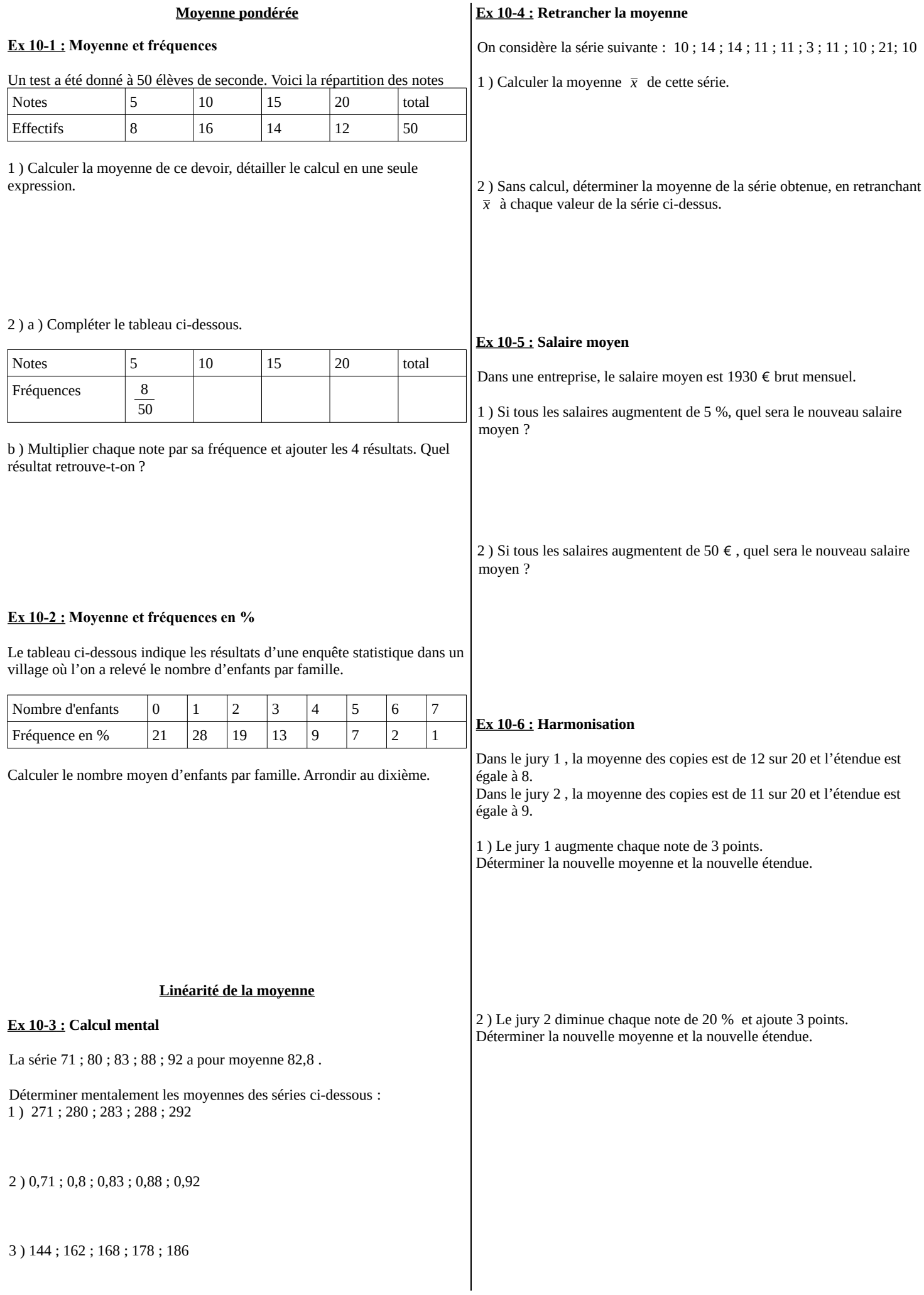

# 10 : **STATISTIQUES** : exercices - page 2

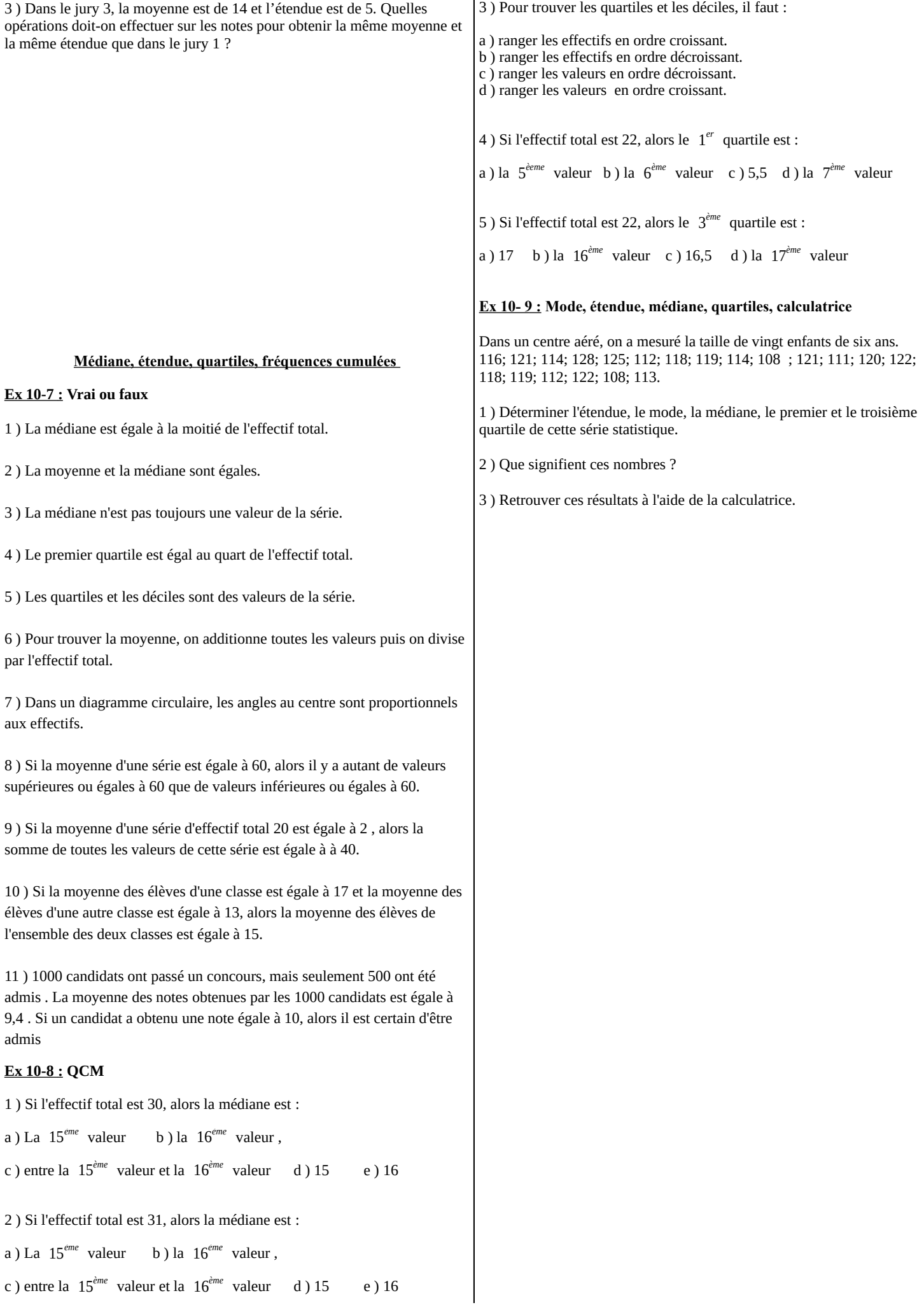

## **10 : STATISTIQUES : exercices - page 3** corrections : [http://pierrelux.net](http://pierrelux.net/)

## **Ex 10-10 : Écart interquartile**

égale à  $Q_3$ .

Le tableau ci-dessous indique les capacités des disque durs, en Go, des ordinateurs d'un magasin.

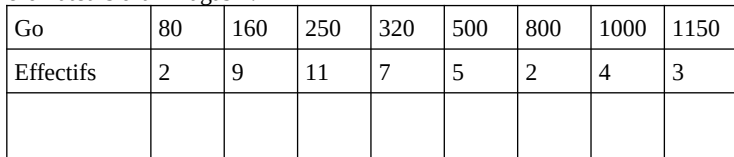

1) Déterminer la médiane, le premier quartile  $Q_1$  et le troisième quartile

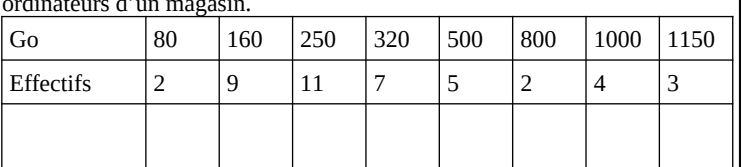

 $Q_3$  de cette série.

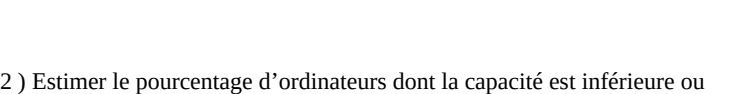

3 ) Calculer le pourcentage d'ordinateurs dont la capacité est inférieure ou égale à  $\, {\rm Q}_3 \,$ . (arrondir au centième)

4 ) Calculer le pourcentage d'ordinateurs dont la capacité appartient à l'intervalle interquartile . (arrondir au centième)

#### **Ex 10-11 : Médiane, quartiles, fréquences cumulées**

Pour 121 portées de souris blanches, on a dénombré les souriceaux. Les résultats sont dans le tableau ci-dessous.

1 ) Compléter le tableau ci-dessus, puis établir la courbe des fréquences cumulées croissantes. (en %)

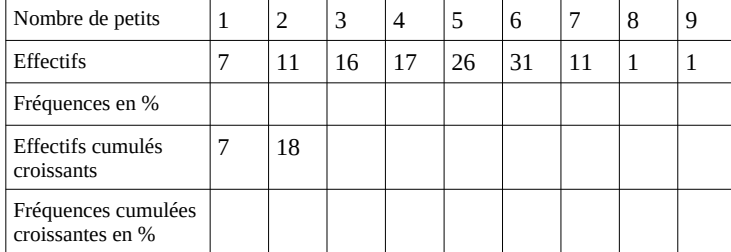

2 ) En déduire graphiquement des valeurs approchées de la médiane, du premier quartile et du troisième quartile .

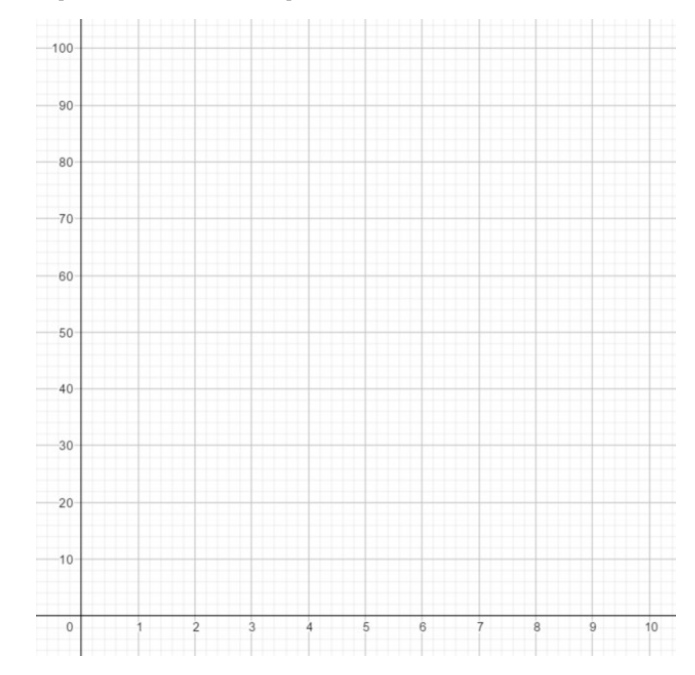

## **Ex 10-12 : Série continue : étendue, moyenne, médiane, quartiles**

Un professeur de mathématiques M. « ..x » a demandé à l'ensemble de ses élèves de seconde, le temps de révision qu'ils ont consacré à leur dernier contrôle la semaine précédant ce contrôle. Il a obtenu le tableau suivant :

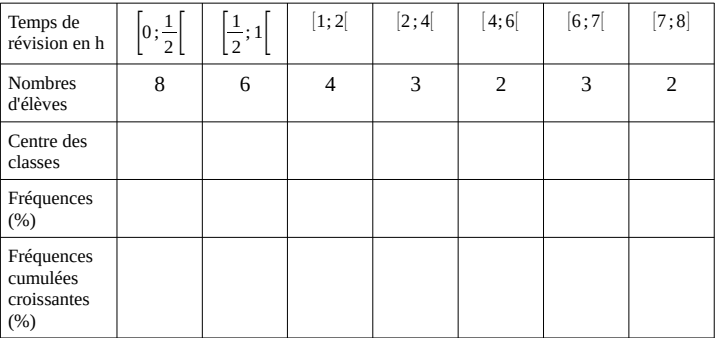

1 ) Déterminer l'étendue de cette série, puis en utilisant les centres des classes, déterminer la moyenne de cette série.

## **10 : STATISTIQUES : exercices - page 4** corrections : [http://pierrelux.net](http://pierrelux.net/)

#### 3 ) En déduire graphiquement la médiane, le premier quartile et le troisième quartile.

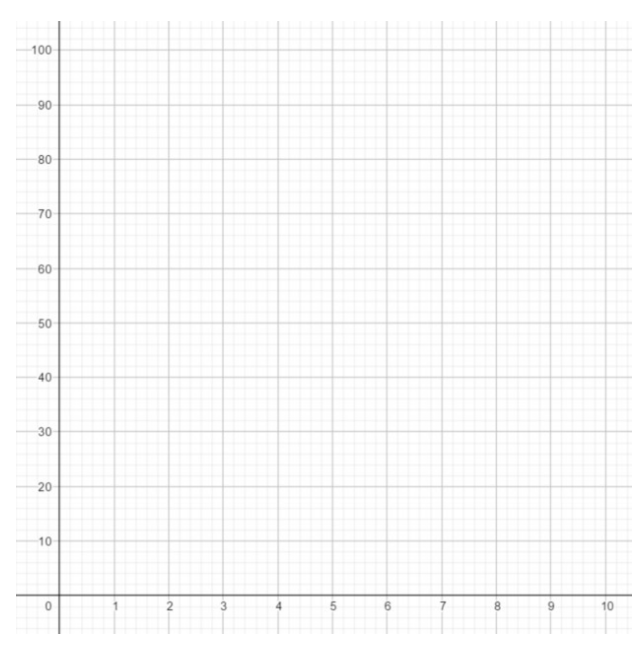

### **Ex 10-13 : Privilégier moyenne ou médiane**

Dans la région parisienne, les déplacements en voiture particulière ont une durée moyenne de 22 min . Mais 57 % de ces déplacements ne dépassent pas 15 min.

1 ) Que peut-on déduire pour le temps médian des déplacements en voiture ?

2 ) Quelle particularité de la médiane explique qu'on peut la préférer ici à la moyenne ?

#### **Ex 10-14 : Regroupement de moyennes et de médianes ...**

1 ) Sur un test d'endurance effectué par 34 élèves d'une classe, la distance moyenne parcourue par les 20 garçons de la classe est 1750 m, et la distance moyenne parcourue par les filles est 1500m. Calculer la distance moyenne parcourue par la classe ?

## **Ex 10-15: Calculatrice**

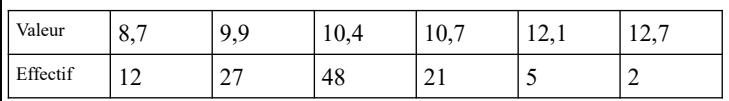

**Écart type**

1 ) Saisir à la calculatrice les données de la série ci-dessus. Déterminer sa moyenne  $\bar{x}$  et son écart type  $\sigma$ .

2 ) Déterminer le pourcentage de données de la série qui appartiennent aux intervalles  $[\bar{x}-\sigma; \bar{x}+\sigma]$  et  $[\bar{x}-2\sigma; \bar{x}+2\sigma]$ .

## **Ex 10-16 :**  $[\overline{x}-\sigma;\overline{x}+\sigma]$ ,  $[\overline{x}-2\sigma;\overline{x}+2\sigma]$

Pour faire l'état des lieux d'une forêt, un garde forestier a relevé la hauteur de 250 arbres d'une parcelle.

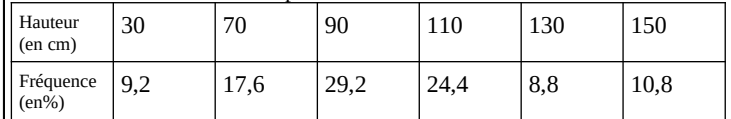

1 ) Déterminer le pourcentage d'arbres dont la hauteur dépasse 1m.

2 ) Calculer la moyenne et l'écart type de cette série.

2 ) La distance médiane parcourue est de 1800 m pour les garçons et de 1480m pour les filles .

Peut-on déterminer la distance médiane parcourue par cette classe ?

## **10 : STATISTIQUES : exercices - page 5** corrections : [http://pierrelux.net](http://pierrelux.net/)

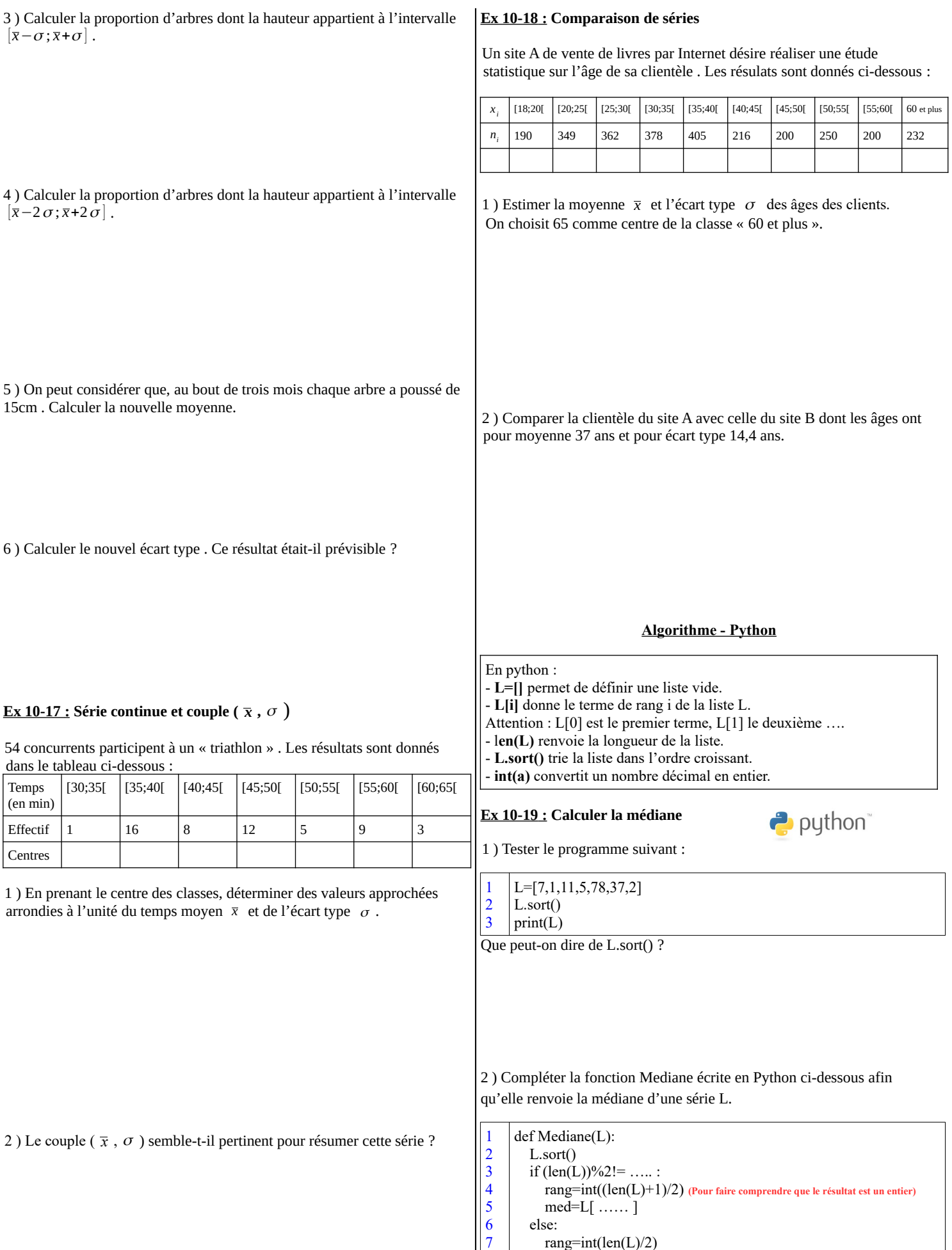

8 9 med=(L[ …… ]+L[ ……. ])/2

return med

# **10 : STATISTIQUES : exercices - page 6** corrections : [http://pierrelux.net](http://pierrelux.net/)

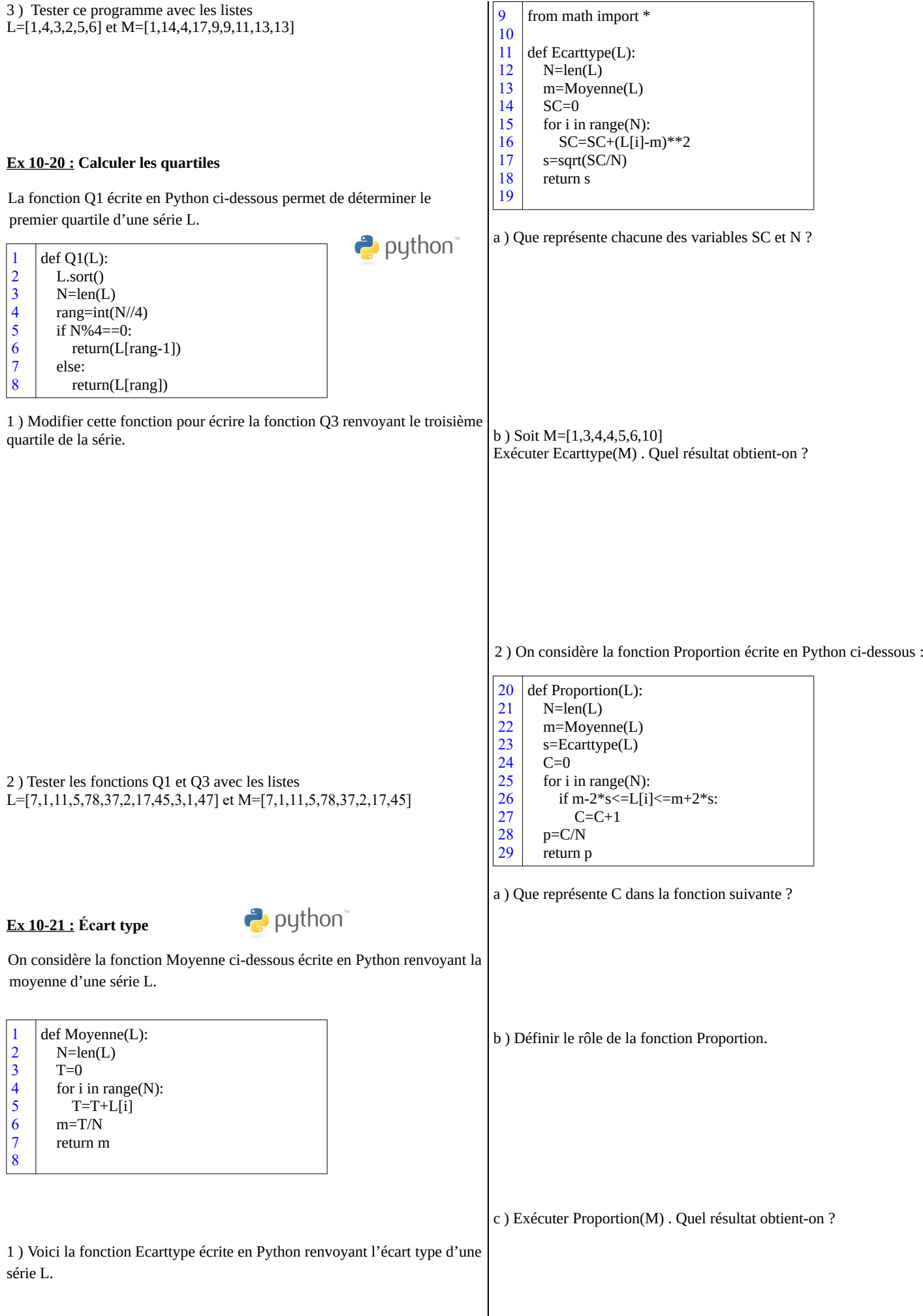

 $\overline{\phantom{a}}$